## **Bac à Sable**

Zone de test pour créer des pages, tester les fonctionnalités et l'édition de pages dokuwiki

• insérer du code bash

ll -a /etc/

insérer du code sans qu'il soit reconnu et coloré donc

ls -la /etc/

• insérer du code C ( pour arduino par exemple

include stdio.h

From: <https://wiki.chantierlibre.org/>- **Wiki de Chantier Libre**

Permanent link: **[https://wiki.chantierlibre.org/wiki:bac\\_a\\_sable?rev=1605559246](https://wiki.chantierlibre.org/wiki:bac_a_sable?rev=1605559246)**

Last update: **2020/11/16 21:40**

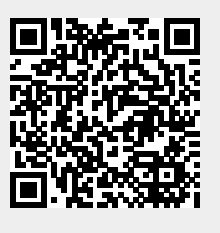